## **Ma classe à la maison : CNED**

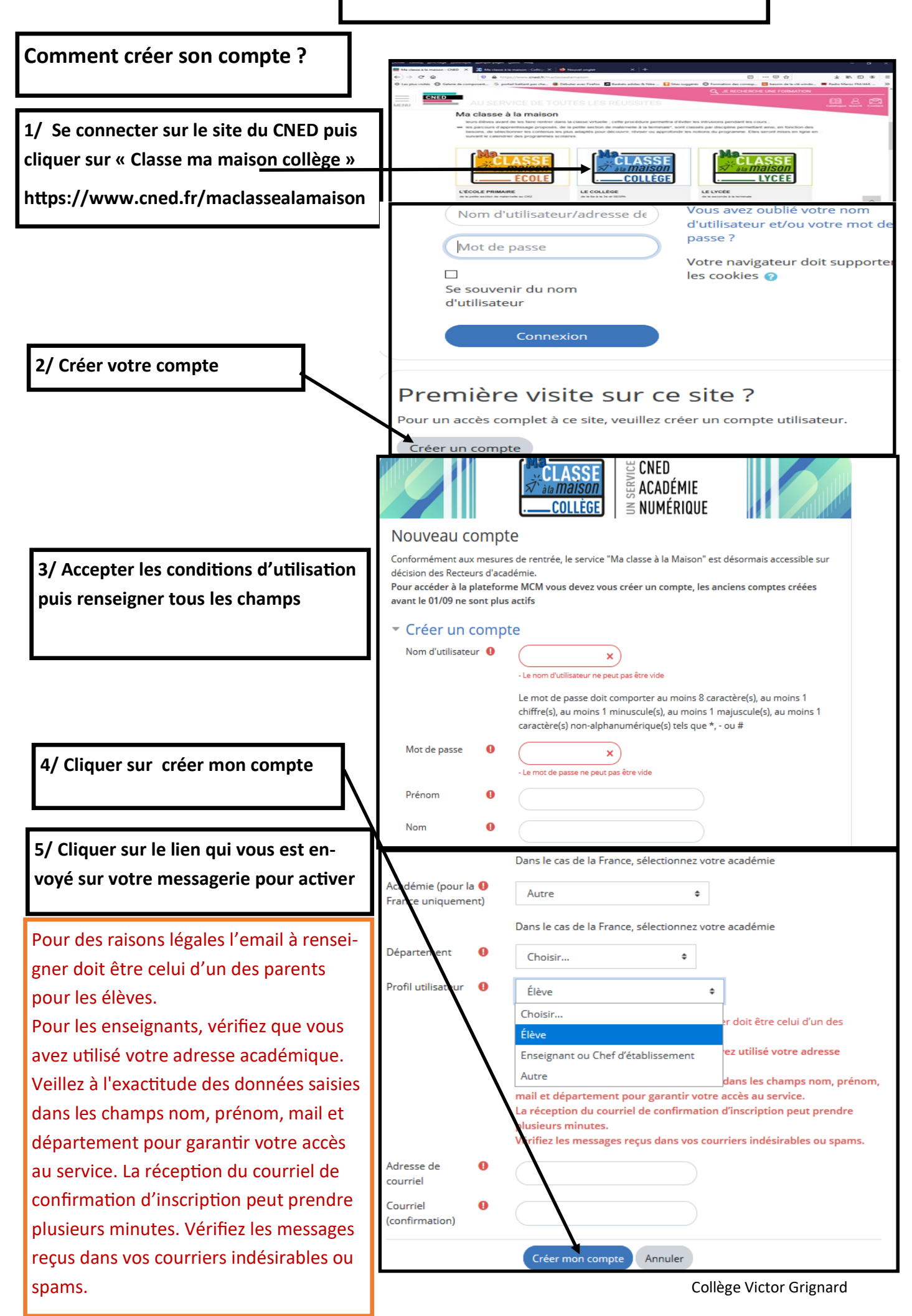